鹿児島市内(桜島を除く)

### ダウンロード

以下のサイトもしくは QRコードよりダウンロード

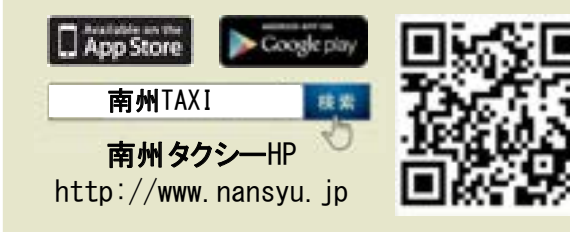

キャッシュレス決済

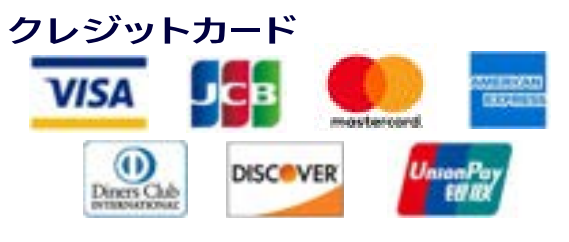

### 雷子マネー

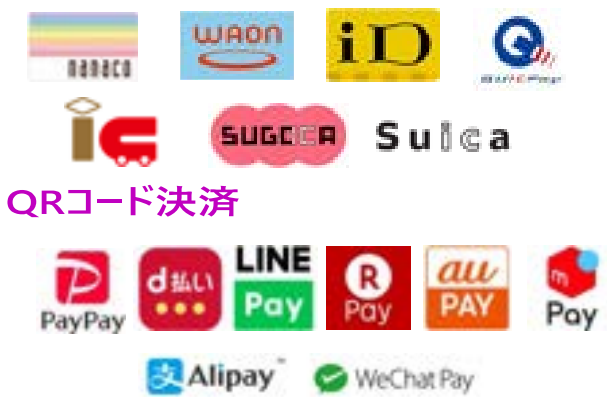

### 株式会社 南州タクシー

〒892-0863 鹿児島市西坂元町19-8 本社電話: 099(248)0101 FAX: 099(248)5115 配車センター電話: 099(247)0001 電子メール: nansyu@minos.ocn.ne.jp

# 利用可能範囲 オンファイル アンディスク あいしゃ あいしゃ アンディスク あいしゃ 南州 タクシー 専用

# タクシー配車アプリ 取扱説明書

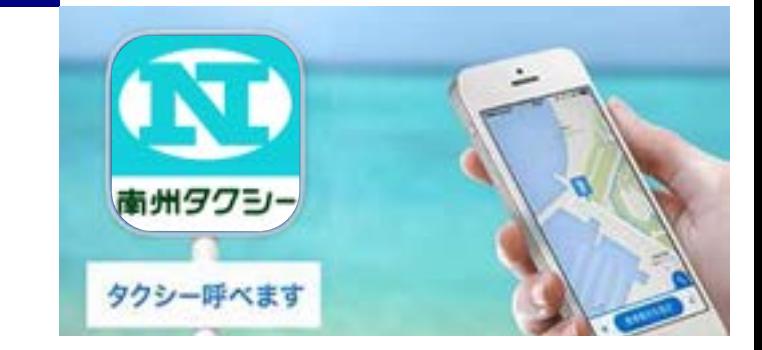

南州タクシーをスマートフォンから無料 で配車注文できるアプリです。

配車センターとアプリとの連動で配車、 お好みの位置にタクシーを向かわせます。 (車両通行可能な場所)

お迎えのタクシーの現在地や車両番号、 到着までのおおよその時間が表示されます。

**http://www.nansyu.jp** 

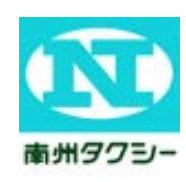

# アプリ取扱説明

☆■州タクシー

タクシーを呼ぶ

東西/予約の確認 課題 から評ぶ

電話で呼ぶ

個人設定·変更

ご利用用業所の場合は、 お電話にてお願いいたします。

龍人設定 MINUS STTLITEREST-CELEVING

MAIL ANALDERARYNSJEDL, EREVERY

AT-CINERIAMONICARELLES, **BR-VARE-PORTS, EDROPHOBALS FORE** 

おおいまをいしたんと見たのます。(13年)<br>EN149001.よるものとします。 EXECUTE MICROSCOPET, ECONOMIC **ARAUBECASERS, ANAPTS-AMERICAN** 

#### アプリを起動します

スマホ配車のアイコンを タップしてください。

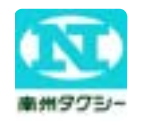

スマホ配車の画面が表示 されたら、「タクシーを 呼ぶ」をタップしてくだ さい。

#### ご利用規約に同意します (初回のみ)

初めてご利用される場合 は、ご利用規約の確認画 面が表示されます。内容 をご確認のうえ、「同意 」してください。 注文条件を指定します

## 個人設定を行います (初 回のみ)

初めてご利用される場合 は、お客様の名前と、お 電話番号の入力画面が表 示されます。お名前は「 カタカナ」で、お電話番 号は「半角数字」で入力 し「タクシーを呼ぶ」を タップしてください。

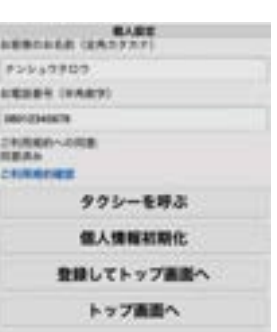

#### お迎え先を指定します

お迎え先を指定しました。 この車のあれをしてくだい。 この車の車先の型につくだい。 かいしょう しょう しょう こうしょう こうしょう こうしょう こうしょう こうしょう こうしょう こうしょう こうしょう こうしょう 地図画面が表示されますの で、配車先の場所を地図の 中央(人型マーク)の位置 へ 移動してください。 位置が決まったら、「乗車 位置指定」をタップしてく ださい。

お迎え先を確認します

てください。

ください。

お迎え先が問題なければ「 乗車位置指定」をタップし

※車両が進入できない場所 時間帯など、お迎えできな い場所があります。ご注意

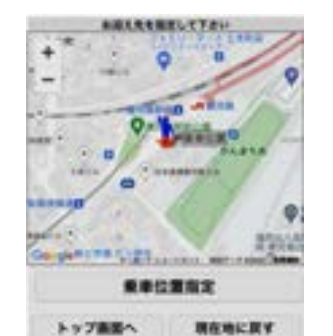

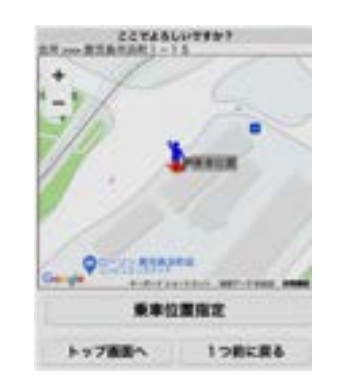

# (今すぐ)

今すぐ、台数、施設名、目 印を入力してください。 注文条件が決まったら、「 ここに呼ぶ」をタップして ください。

お客様の場所を特定するた めの情報です。可能な限り 、詳細な情報をご記入くだ さい。 「履歴から呼ぶ」を使うと より簡単に選択できます。

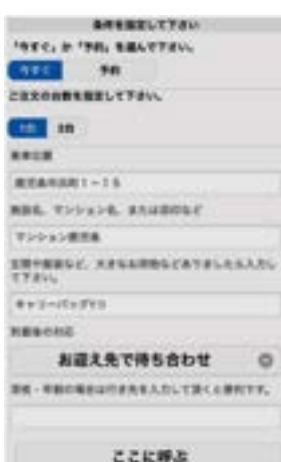

# 注文の回答を待ちます

 $\circ$ 

タクシー配車センターで車 両の選定を行っております

混雑によって配車できない 場合があります。お手数で すが配車センターへ直接お 電話して下さい。

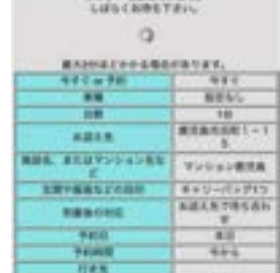

**APLANLYLES** 

注文の回答を確認します 注文の回答を待ちます<br>タクシー配車センターできな数の<br>ことについて、これを行っております。<br>混合がするのはするのは<br>最後があります。<br>これできない。<br>この答を確認します<br>ことの言葉を確認します<br>ことの意を確認している<br>お迎え両の位置を確認します。<br>いえの意を確認します。<br>いえては、この意味をないださい。<br>それではないですが、<br>お迎え両の位置を確認します。<br>コートの位置を確認します。 お迎え車両号車、及び到着 予定時刻を確認してくださ い。

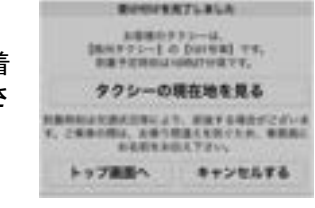

お迎え先に向う車両の位置 を確認します。 注文、予約のキャ ン セ ル

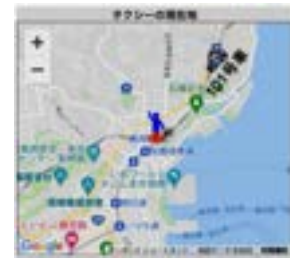

キャンセルは記載の電話で 受付けいたします。

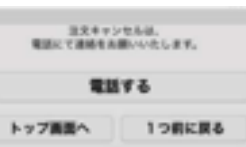

### ご利用上の注意事項

インターネットに接続します。通信環境の良いところでご利用 ください。 現在地は通信環境により誤差を生じます。地図上で正確な乗

車位置を指定して下さい。